### **Concurrency: Threads** CSE 333

Instructor: Hannah C. Tang

#### **Teaching Assistants:**

Deeksha Vatwani Hannah Jiang

Leanna Nguyen Nam Nguyen

Tanay Vakharia Wei Wu

Zohar Le

Jen Xu

Sayuj Shahi

Yiqing Wang

# Some Common hw4 Bugs

- Your server works, but is really, really slow
  - Check the 2<sup>nd</sup> argument to the QueryProcessor constructor
- Funny things happen after the first request
  - Make sure you're not destroying the HTTPConnection object too early (e.g. falling out of scope in a while loop)
  - Be sure to check for data in the buffer might be an http request (or part of one) already there left over from a previous read
- Server crashes on a blank request
  - Make sure that you handle the case that read() (or WrappedRead()) returns 0

# Previously...

- We implemented a search server but it was sequential
  - Processes requests one at a time regardless of client delays
  - Terrible performance, resource utilization
- Servers should be concurrent
  - Different ways to process multiple queries simultaneously:
    - Issue multiple I/O requests simultaneously
    - Overlap the I/O of one request with computation of another
    - Utilize multiple CPUs or cores
    - Mix and match as desired

# **Outline (next two lectures)**

- We'll look at different searchserver implementations
  - Sequential
  - Concurrent via dispatching threads: pthread\_create()
  - Concurrent via forking processes: fork ()
  - Concurrent via non-blocking, event-driven I/O: select()
    - We won't get to this 😕

 Reference: Computer Systems: A Programmer's Perspective, Chapter 12 (CSE 351 book)

# Sequential

Pseudocode:

```
listen_fd = Listen(port);
while (1) {
    client_fd = accept(listen_fd);
    buf = read(client_fd);
    resp = ProcessQuery(buf);
    write(client_fd, resp);
    close(client_fd);
}
```

\* See searchserver\_sequential/

# Wherefore Sequential?

- Advantages:
  - Super(?) simple to build/write
- Disadvantages:
  - Incredibly poor performance
    - One slow client will cause *all* others to block
    - Poor utilization of resources (CPU, network, disk)

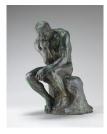

## Threads

- Threads are like lightweight processes
  - They execute concurrently like processes
    - Multiple threads can run simultaneously on multiple CPUs/cores
  - Unlike processes, threads cohabitate the same address space
    - Threads within a process see the same heap and globals and can communicate with each other through variables and memory
      - But, they can interfere with each other need synchronization for shared resources
    - Each thread has its own stack

# **Threads and Address Spaces**

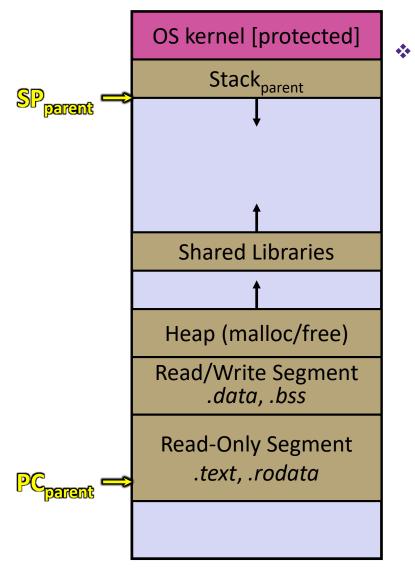

- Before creating a thread
  - One thread of execution running in the address space
    - One PC, stack, SP
  - That main thread invokes a function to create a new thread
    - Typically pthread\_create()

# **Threads and Address Spaces**

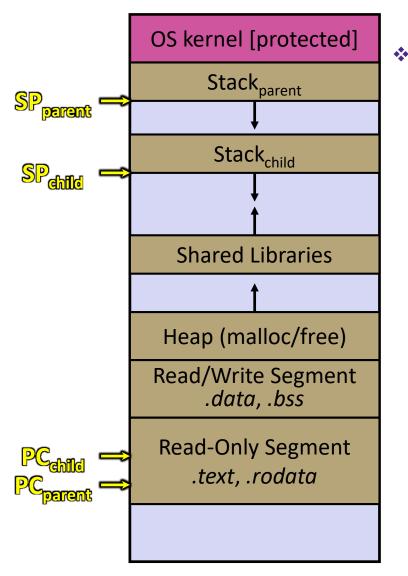

After creating a thread

- Two threads of execution running in the address space
  - Original thread (parent) and new thread (child)
  - New stack created for child thread
  - Child thread has its own PC, SP
- Both threads share the other segments (code, heap, globals)
  - They can cooperatively modify shared data

# **Multithreaded Server: Architecture**

- A parent *thread* creates a new thread to handle each incoming connection
  - The child thread handles the new connection and subsequent I/O, then exits when the connection terminates
- \* See searchserver\_threads/ for code if curious

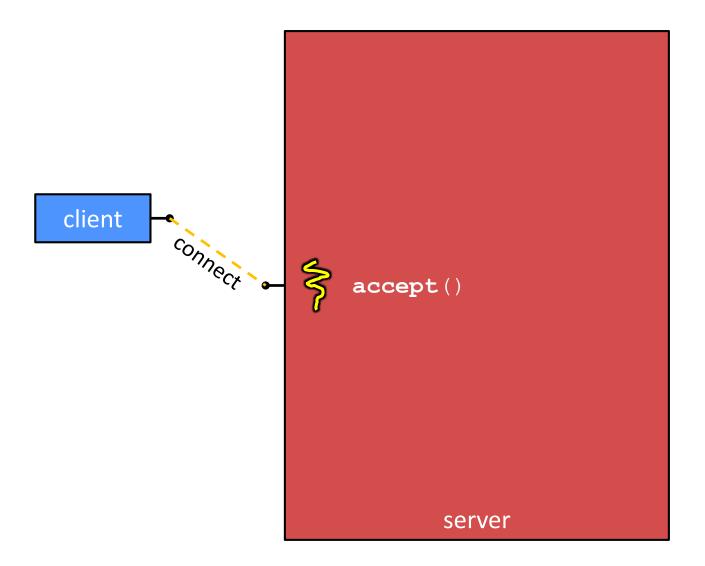

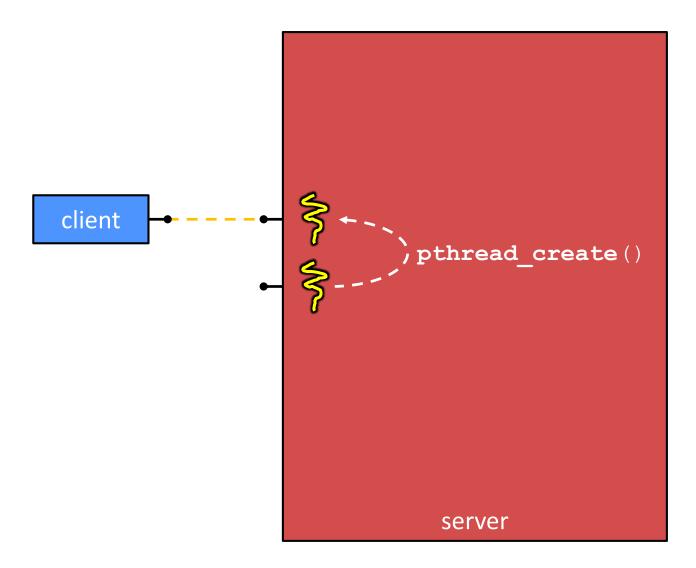

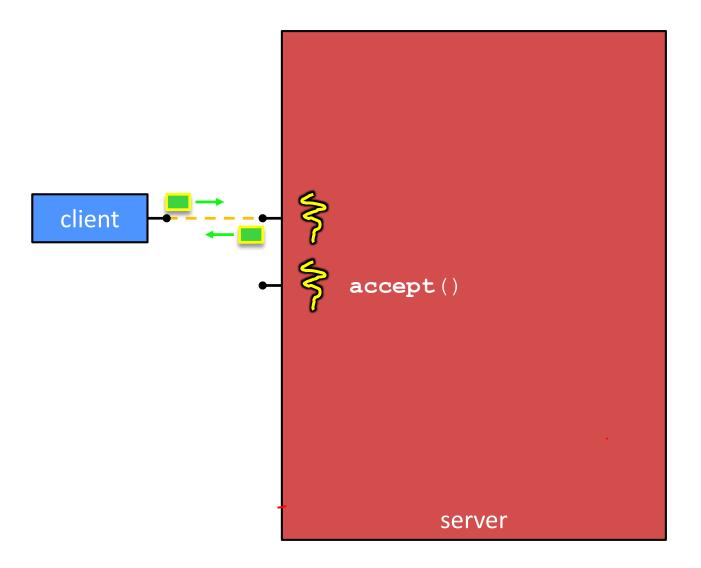

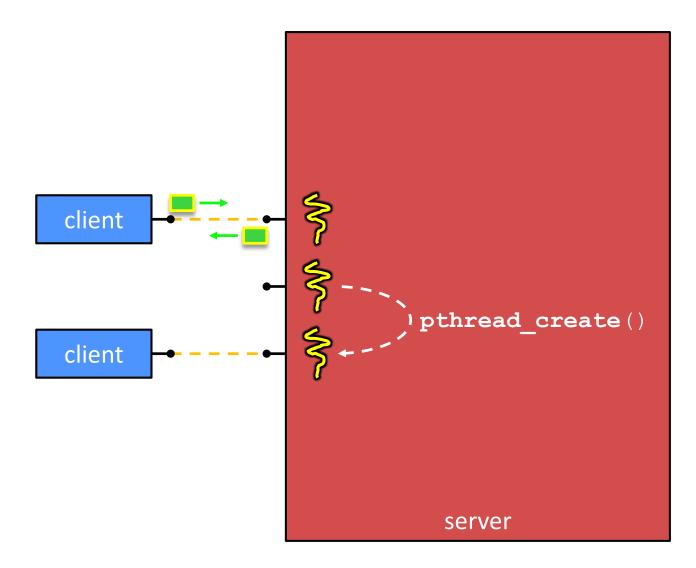

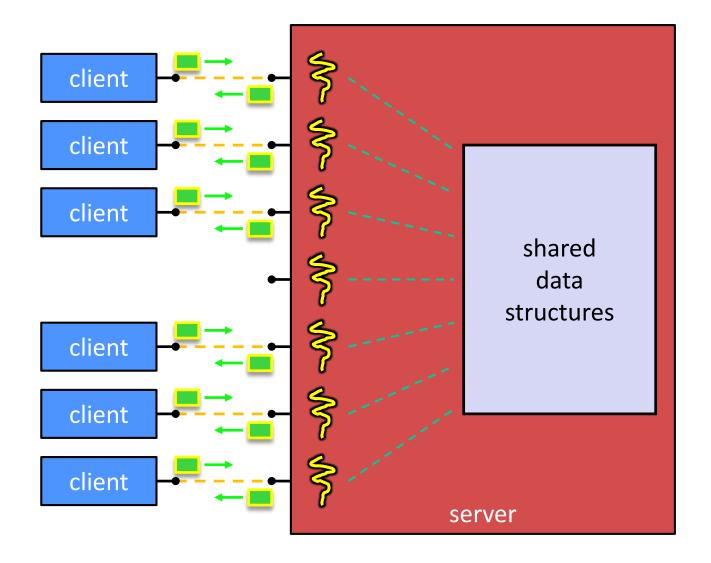

# **POSIX Threads (pthreads)**

- The POSIX APIs for dealing with threads
- Declared in pthread.h
  - Not part of the C/C++ language (cf. Java)
- To enable support for multithreading, must include pthread flag when compiling and linking with gcc
   command

# pthreads Threads: Creation

| * | int <b>pthread_create</b> (               |
|---|-------------------------------------------|
|   | <pre>pthread_t* thread,</pre>             |
|   | <pre>const pthread_attr_t* attr,</pre>    |
|   | <pre>void* (*start_routine)(void*),</pre> |
|   | <pre>void* arg);</pre>                    |

- Creates a new thread into \*thread, with attributes \*attr
- Returns a status code (0 or an error number)
- The new thread runs start\_routine (arg)
- void pthread\_exit(void\* retval);
  - Equivalent of exit (retval) for a thread instead of a process
  - thread automatically exits when it returns from start\_routine()

# pthreads Threads: Afterwards

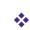

- Waits for thread to terminate (equivalent to waitpid, but for threads)
- Exit status of the terminated thread is placed in \*\*retval
- int pthread\_detach(pthread\_t thread);
  - Mark thread as detached ; will clean up its resources as soon as it terminates
- \* See thread\_example.cc

# **Concurrent Server via Threads**

- \* See searchserver\_threads/
- Notes:
  - When calling pthread\_create(), start\_routine points to a function that takes only one argument (a void\*)
    - To pass complex arguments into the thread, create a struct to bundle the necessary data
  - How do you properly handle memory management?
    - Who allocates and deallocates memory?
    - How long do you want memory to stick around?

# **Wherefore Concurrent Threads?**

- Advantages:
  - Almost as simple to code as sequential
    - In fact, most of the code is identical! (but a bit more complicated to dispatch a thread)
  - Concurrent execution with good CPU and network utilization
    - Some overhead, but less than processes
  - Shared-memory communication is possible
- Disadvantages:
  - Synchronization is complicated
  - Shared fate within a process
    - One "rogue" thread can hurt you badly

# **Threads and Data Races**

- What happens if two threads try to mutate the same data structure?
  - They might interfere in painful, non-obvious ways, depending on the specifics of the data structure
- <u>Example</u>: two threads try to push an item onto the head of a linked list at the same time
  - Could get "correct" answer
  - Could get different ordering of items
  - Could break the data structure! \$
  - Likely will get different results each time you run the program a debugging nightmare

# Data Race Example

- If your fridge has no milk,
   then go out and buy some more
- What could go wrong?
- If you live alone:

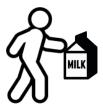

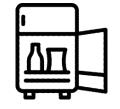

If you live with a roommate:

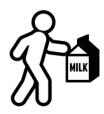

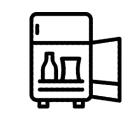

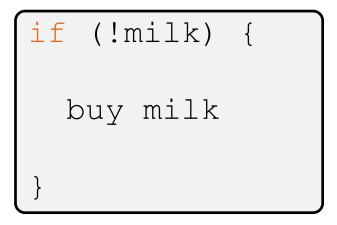

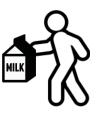

#### W UNIVERSITY of WASHINGTON

L26: Concurrency and Threads

## **I** Poll Everywhere

- Idea: leave a note!
  - Does this fix the problem?
- A. Yes, problem fixed
- **B.** No, could end up with no milk
- C. No, could still buy multiple milk
- D. We're lost...

| if (!note) {            |
|-------------------------|
| <pre>if (!milk) {</pre> |
| leave note              |
| buy milk                |
| remove note             |
| }                       |
| J                       |

pollev.com/uwcse333

# Synchronization

- Synchronization is the act of preventing two (or more) concurrently running threads from interfering with each other when operating on shared data
  - Need some mechanism to coordinate the threads
    - "Let me go first, then you can go"
  - Many different coordination mechanisms have been invented (see CSE 451)
- Goals of synchronization:
  - Liveness ability to execute in a timely manner (informally, "something good happens!")
  - Safety avoid unintended interactions with shared data structures (informally, "nothing bad happens")

# **Lock Synchronization**

- Use a "Lock" to grant access to a *critical section* so that only one thread can operate there at a time
  - Executed in an uninterruptible (*i.e.* atomic) manner
- Lock Acquire
  - Wait until the lock is free, then take it
- Lock Release
  - Release the lock

```
Pseudocode:
```

If other threads are waiting, wake exactly one up to pass lock to

# Milk Example – What is the Critical Section?

- What if we use a lock on the refrigerator?
  - Probably overkill what if roommate wanted to get eggs?
- For performance reasons, only put what is necessary in the critical section
  - Only lock the milk
  - But lock *all* steps that must run uninterrupted (i.e., must run as an *atomic* unit)

| <pre>fridge.lock()</pre>      |
|-------------------------------|
| <pre>if (!milk) {</pre>       |
| buy milk                      |
| }                             |
| <pre>fridge.unlock()</pre>    |
|                               |
| <pre>milk_lock.lock()</pre>   |
| <pre>if (!milk) {</pre>       |
| buy milk                      |
| }                             |
| <pre>milk_lock.unlock()</pre> |

# pthreads and Locks

- Another term for a lock is a mutex ("mutual exclusion")
  - pthreads (#include <pthread.h>) defines datatype
    pthread\_mutex\_t
- - Initializes a mutex with specified attributes
- \* ( int pthread\_mutex\_lock(pthread\_mutex\_t\* mutex);
  - Acquire the lock blocks if already locked
- \* (int pthread\_mutex\_unlock(pthread\_mutex\_t\* mutex);
  - Releases the lock

# C++11 Threads

C++11 added threads and concurrency to its libraries

- <thread> thread objects
- <mutex> locks to handle critical sections
- <condition\_variable> used to block objects until
  notified to resume
- <atomic> indivisible, atomic operations
- <future> asynchronous access to data
- These might be built on top of <pthread.h>, but also might not be
- Definitely use in C++11 code if local conventions allow, but pthreads will be around for a long, long time
  - Use pthreads in our exercise